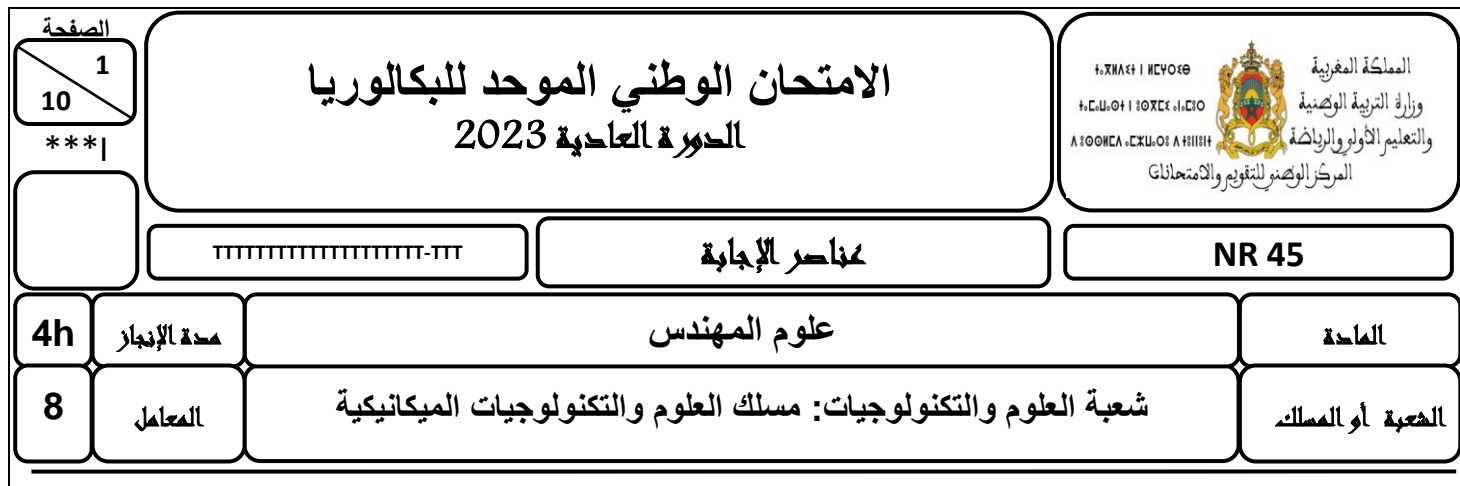

# **ELEMENTS DE REPONSES**

**LE CORRECTEUR EST TENU DE PRENDRE EN CONSIDERATION LES EXPRESSIONS CORRECTES ET LES INCERTITUDES DE CALCUL DU CANDIDAT**

# **GRILLE DE NOTATION :** TOTAL : 200 POINTS

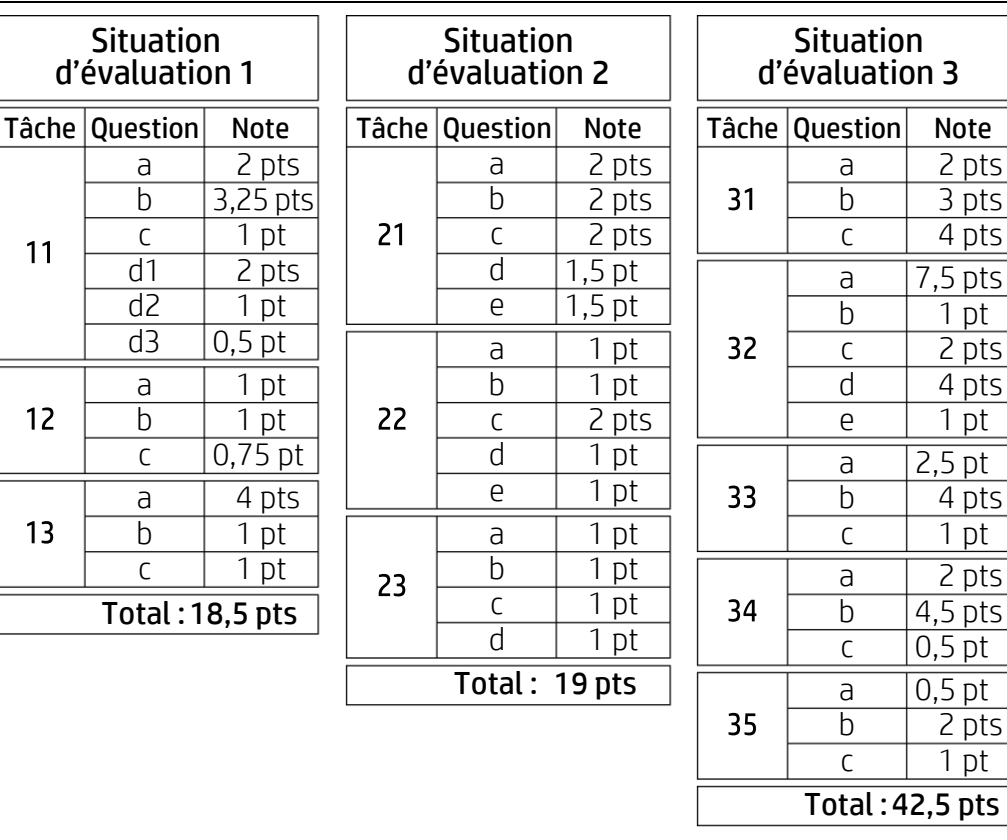

**االمتحان الوطني الموحد للبكالوريا - الدورة العادية 2023 –** عناصر اإلجابة **- مادة: علوم المهندس- شعبة العلوم والتكنولوجيات: مسلك العلوم والتكنولوجيات الميكانيكية 2 NR 45 10 الصفحة**

# **DOCUMENTS REPONSES (DREP)**

# **Situation d'évaluation n°1 :**

# **Tâche 11** : Analyse fonctionnelle et technique du système de levage de plate-forme.

a. En se référant à la présentation du support et au principe de fonctionnement du système de levage de plate-forme (pages 2/18 et 3/18), compléter le diagramme « bête à cornes » suivant décrivant la fonction globale du système étudié : */2 pts* 

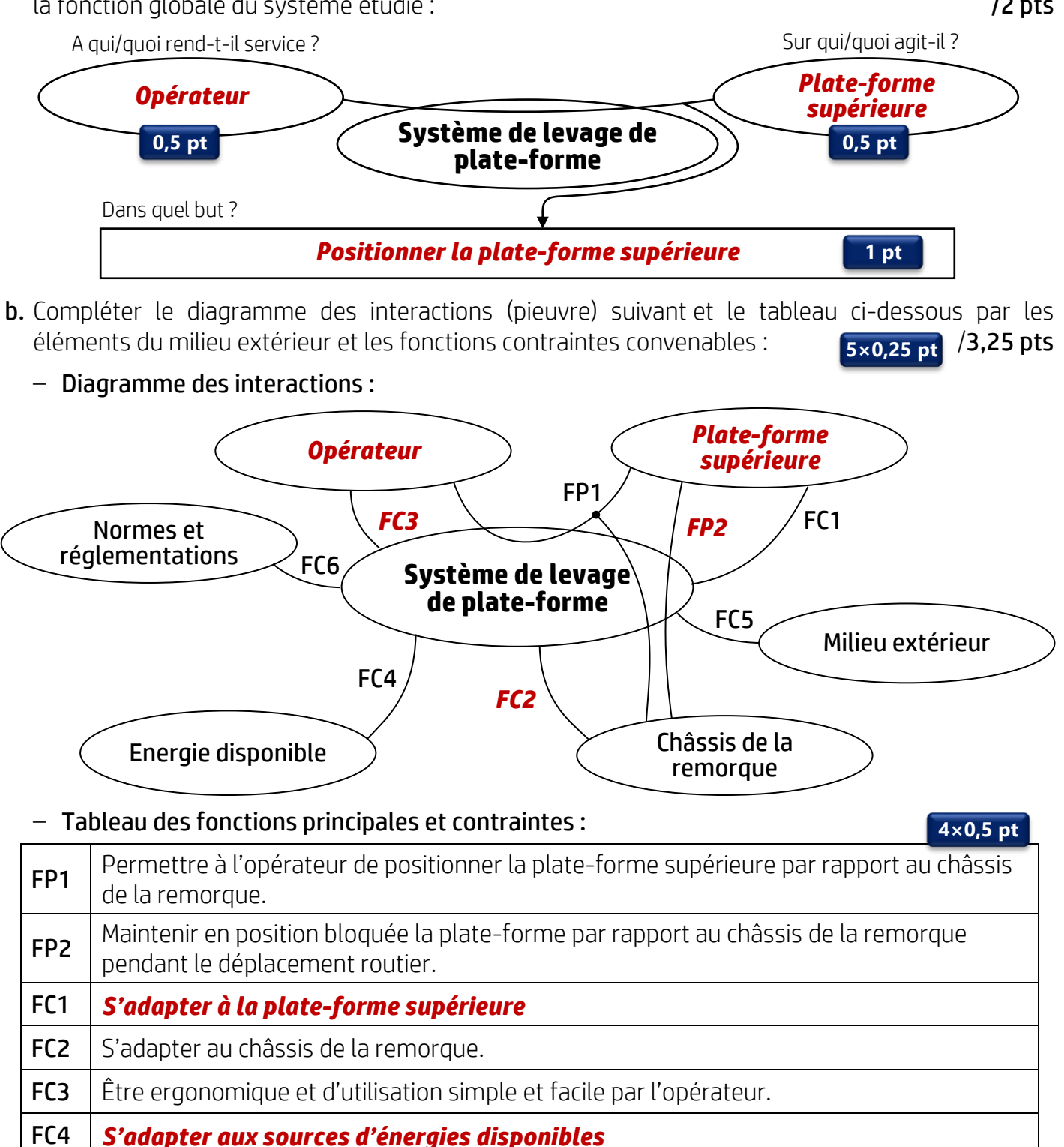

FC5 *Résister aux agressions du milieu extérieur*

FC6 *Respecter les normes et les règlementations*

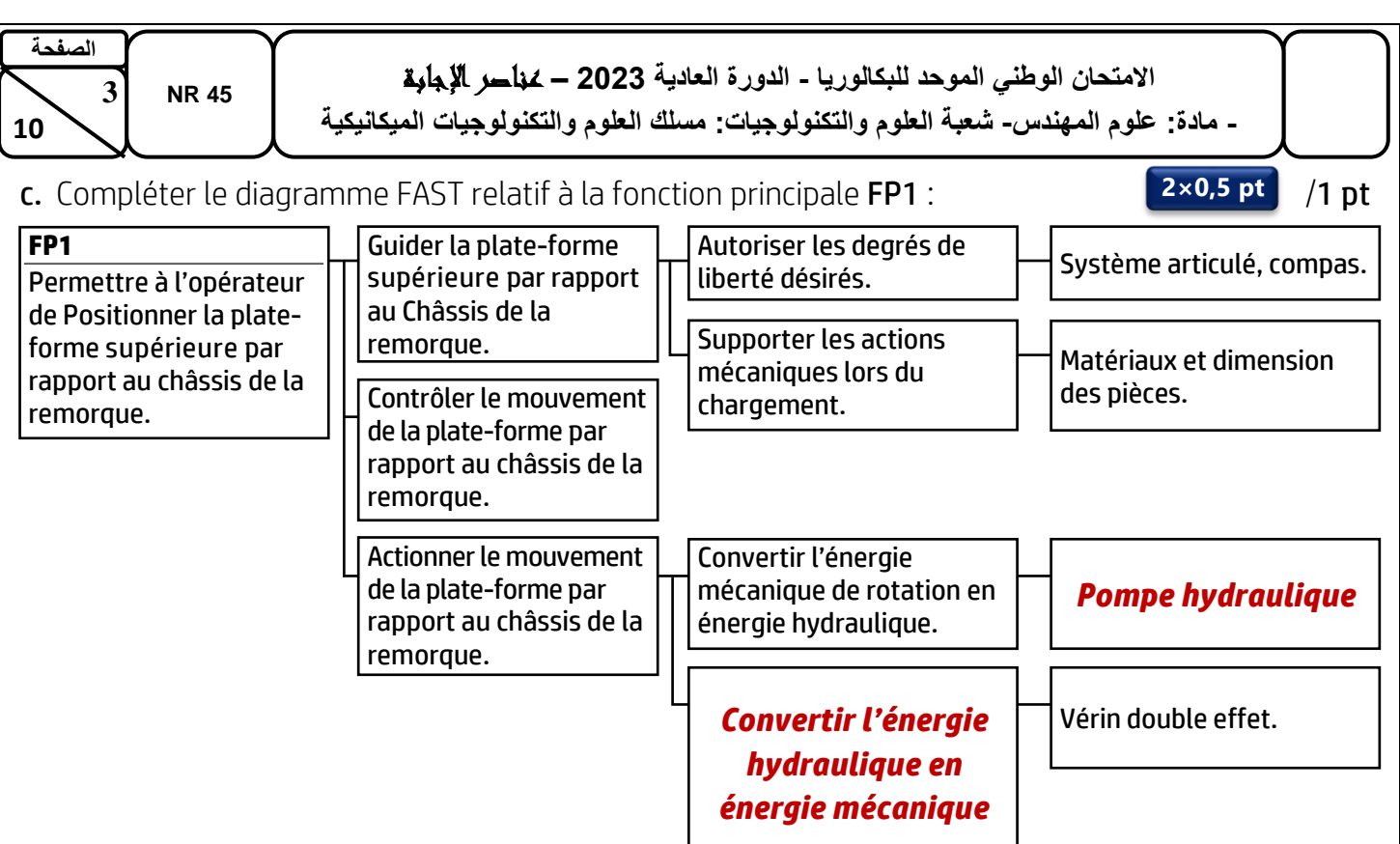

d. En se référant au schéma du circuit hydraulique du système étudié (DRES page 15/18) :

 $d1.$  Compléter le tableau ci-dessous :

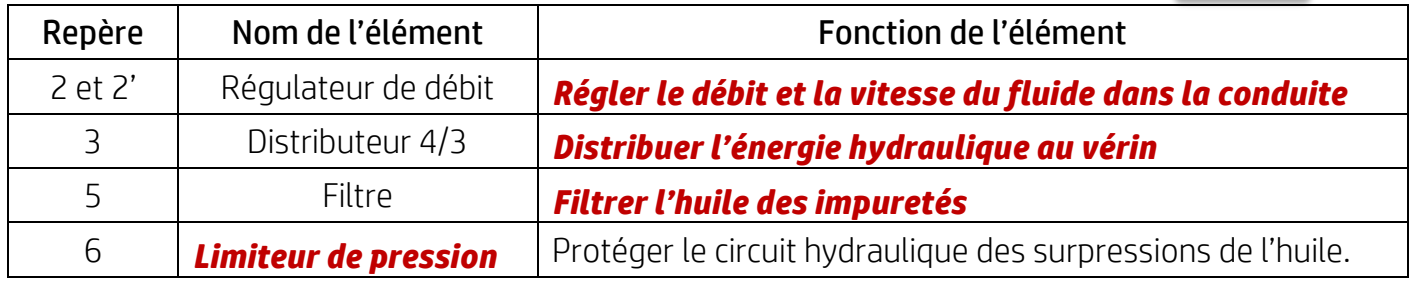

d2. Expliciter la désignation du distributeur 4/3 (repère 3) : /1 pt

**4×0,5 pt**

## *Distributeur 4 orifices et 3 positions, monostable à commande électromagnétique (et rappel par ressort)*

d3. Sur lequel des deux régulateurs de débit faut-il agir pour régler la vitesse de sortie du vérin ? /0,5 pt

#### *Régulateur de débit n° 2*....................................................................................................................................................................

# **Tâche 12** : Asservissement (Utiliser les courbes du DRES page 16/18).

a. Relever le débit volumique maximal Qv<sub>max</sub> (en m<sup>3</sup>/s) à la sortie du distributeur hydraulique proportionnel sachant que la tension maximale de consigne générée par la carte est de 10 V : /1 pt

## *Qvmax* **≈** *10,25 ×10 –<sup>5</sup> <sup>m</sup><sup>3</sup>/s*

**b.** Relever le débit volumique  $Qv$  (en m<sup>3</sup>/s) à la sortie du distributeur proportionnel et la tension de consigne Uc (en V) correspondant à la vitesse de sortie des tiges des vérins  $V_t$  = 12,5 mm/s : /1 pt

Qv ≈ *7,8×10 –<sup>5</sup> <sup>m</sup><sup>3</sup>/s*................................... Uc ≈*7,6 V*............................................................

**DC** ≈ **7,6** *V* **<u>mass and a</u> 2×0,5 pt** 

Capteur de vitesse de la tige du vérin

c. Placer sur le schéma bloc suivant la tension de la consigne Uc, l'image de la vitesse de la tige du vérin Ur et l'écart  $\epsilon$  :<br>  $\epsilon$   $\sim$   $\epsilon$   $\sim$   $\epsilon$ *Ur ɛ* Distributeur proportionnel Vérin hydraulique double effet **3** x0,25 pt

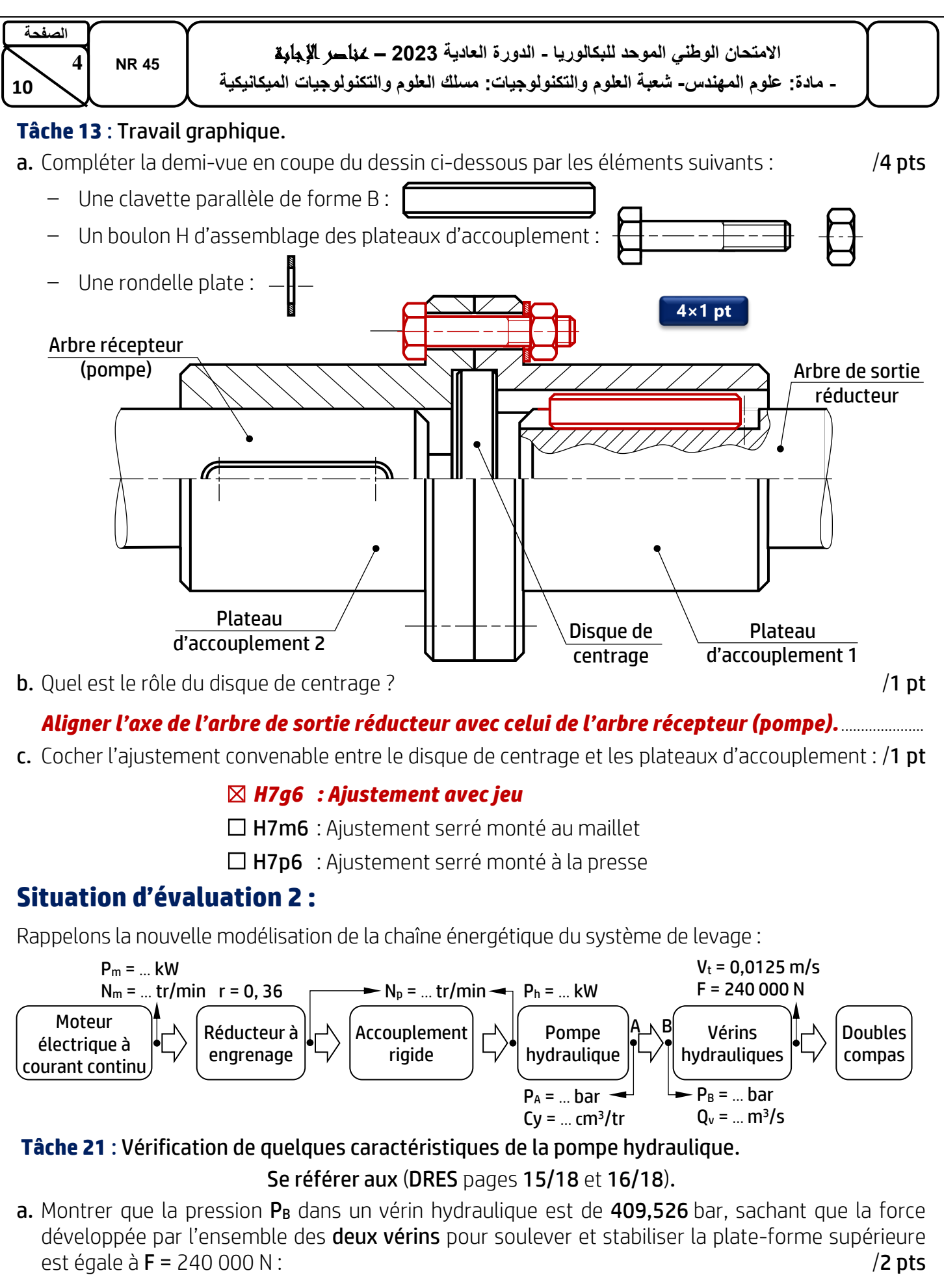

$$
P_B = \frac{F}{2 \cdot S_V \cdot \eta_V} = \frac{F}{2 \frac{\pi \cdot d_V^2}{4} \cdot \eta_V} = \frac{24 \times 10^4}{\frac{2\pi \times 63^2 \times 10^{-6}}{4} \times 0.94} \times 10^{-5} \Rightarrow P_B = 409,526 \text{ bar}
$$

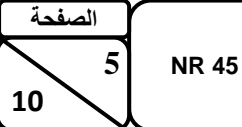

b. Calculer la pression de refoulement P<sub>A</sub> (en bar) à la sortie de la pompe hydraulique en appliquant l'équation de Bernoulli entre les points A et B. /2 pts

$$
\frac{1}{2}\left(\frac{V_B^2 - V_A^2}{\rho}\right) + \frac{1}{\rho}\left(P_B - P_A\right) + g\left(Z_B - Z_A\right) = J_{A-B} \Rightarrow \frac{1}{\rho}\left(P_B - P_A\right) = J_{A-B}
$$

# $P_A = P_B - \rho \cdot f_{A-B} = 409,526 - 880 \times (-120) \times 10^{-5} \Rightarrow P_A = 410,582$  bar

c. Calculer le débit volumique  $Q_{v1}$  (en m<sup>3</sup>/s) dans un vérin sachant que la vitesse de sortie des tiges des **deux vérins** du double compas est  $V_t$  = 0,0125 m/s, puis en déduire le débit volumique  $Q_v$  à la sortie de la pompe : /2 pts

$$
Q_{V1} = S_{V1} \cdot V_t = \frac{\pi \cdot d_V^2}{4} V_t = \frac{\pi \cdot 63^2}{4} \times 0,0125 \Rightarrow Q_{V1} = 3,896 \cdot 10^{-5} \, m^3/s
$$

$$
Q_V = 2 \cdot Q_{V1} \Longrightarrow Q_V = 2 \times 3,896 \cdot 10^{-5} = 7,792 \cdot 10^{-5} \ m^3/s
$$

d. Déduire la puissance hydraulique nette P<sup>h</sup> (en kW) de la pompe en s'assurant qu'elle est légèrement inférieure à celle donnée par le constructeur sur le (DRES page 15/18). On rappelle que la pression d'aspiration à l'entrée de la pompe est  $P_{asp} = 1$  bar :  $/1,5$  pt

$$
P_h = Q_V \cdot \Delta P = Q_V \cdot (P_A - P_{asp}) \Rightarrow P_h = 7,792 \times 10^{-5} \times (410,582 - 1) \times 10^5
$$
  

$$
P_h = 3,192 \text{ kW}
$$

e. Calculer la cylindrée Cy (en cm<sup>3</sup>/tr) de la pompe hydraulique, en utilisant son schéma cinématique simplifié et ses caractéristiques sur le (DRES page 15/18) en s'assurant qu'elle est égale à la valeur donnée par le constructeur : /1,5 pt

$$
Cy = 5 \cdot C \cdot S_p = 5 \cdot 2 \cdot R \cdot tg(\alpha) \cdot \frac{\pi \cdot d_p^2}{4} \Rightarrow Cy = 5 \cdot 2 \cdot 40 \cdot tg(11^\circ) \cdot \frac{\pi \times 12^2}{4}
$$
  

$$
Cy = 8,793 \text{ cm}^3/\text{tr}
$$

#### **Tâche 22** : Choix du moteur électrique à courant continu.

a. Calculer la puissance mécanique  $P_p$  (en kW) de la pompe hydraulique. Prendre  $P_h$  = 3,192 kW : /1 pt

$$
\eta_p = \frac{P_h}{P_p} \Longrightarrow P_p = \frac{P_h}{\eta_p} \Longrightarrow P_p = \frac{3,192}{0,9} \Longrightarrow P_p = 3,546 \text{ kW}
$$

**b.** En déduire la puissance mécanique  $P_m$  (en kW) du moteur électrique sachant que le rendement du système de transmission est  $n_t = 0.96$  :  $/1$  pt

$$
\eta_t = \frac{P_p}{P_m} \Longrightarrow P_m = \frac{P_p}{\eta_t} \Longrightarrow P_m = \frac{3,546}{0,96} \Longrightarrow P_m = 3,694 \; kW
$$

c. Calculer la fréquence de rotation  $N_p$  (en tr/min) de l'arbre de la pompe hydraulique. **On donne :** Débit volumique  $Q_v$  = 7,8×10<sup>-5</sup> m<sup>3</sup>/s ; Cylindrée de la pompe  $Cy$  = 8,79×10<sup>-6</sup> m<sup>3</sup>/tr /**2 pts** 

$$
Q_V = \frac{Cy \cdot N_p}{60} \Longrightarrow N_p = \frac{60 \cdot Q_V}{Cy} = \frac{60 \cdot 7,8 \times 10^{-5}}{8,793 \times 10^{-6}} \Longrightarrow N_p = 532,208 \; tr/min
$$

d. En déduire la fréquence de rotation  $N_m$  (en tr/min) de l'arbre du moteur électrique sachant que le rapport de réduction du réducteur à engrenage est  $r = 0.36$  :  $/1$  pt

$$
N_m = \frac{N_p}{r} \Longrightarrow N_m = \frac{532,208}{0,36} = 1478,355 \, tr/min
$$

e. Choisir le moteur électrique optimal en utilisant le tableau du choix du moteur électrique (DRES  $_{\text{Dage}}$  16/18) :  $/1 \text{ pt}$ 

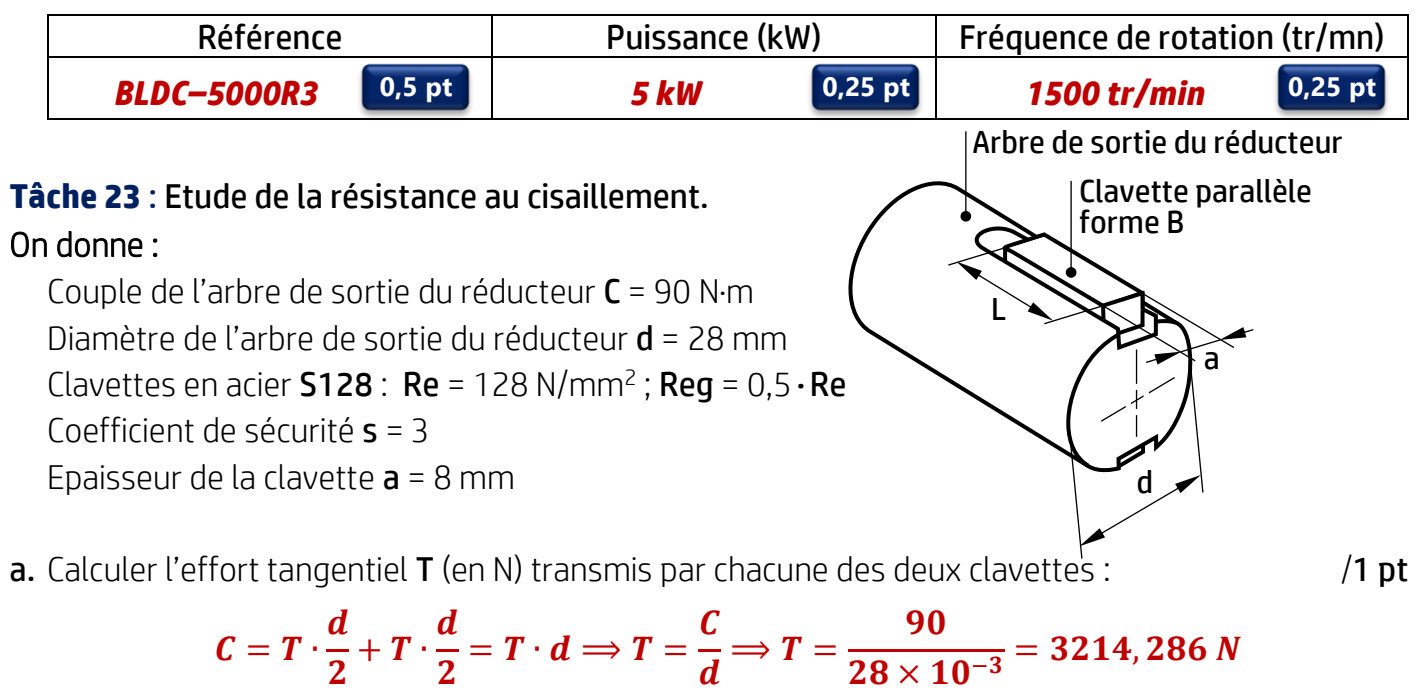

**b.** Calculer la résistance pratique au glissement **Rpg** (en N/mm<sup>2</sup>) du matériau de la clavette : **1 /1 pt** 

$$
Rpg = \frac{Reg}{s} \Longrightarrow Rpg = \frac{0.5 \cdot Re}{s} = \frac{0.5 \times 128}{3} = 21,333 \text{ N/mm}^2
$$

c. Ecrire l'expression de la condition de résistance et en déduire la section minimale sollicitée Smin  $(en mm<sup>2</sup>)$ : ) :  $/1$  pt  $/1$ 

$$
\tau_{max} \le Rpg \Rightarrow \frac{T}{S} \le Rpg \Rightarrow S \ge \frac{T}{Rpg} \Rightarrow S_{min} = \frac{3214,286}{21,333} = 150,669 \text{ mm}^2
$$

d. En déduire la longueur minimale  $L_{min}$  de la clavette :  $/1$  pt

$$
S_{min} = a \times L_{min} \Rightarrow L_{min} = \frac{S_{min}}{a} = \frac{150,669}{8} = 18,834 \text{ mm}
$$

# **Situation d'évaluation 3 :**

## **Tâche 31** : Analyse du dessin de définition (DRES page 17/18).

a. Donner la désignation du matériau du plateau d'accouplement sachant que c'est un acier non allié pour traitements thermiques contenant 0,45% de carbone : /2 pts

#### ............................................................................................................................................................................................................................... *C45*

- **b.** Expliquer la spécification Ø28H7 et citer un moven pour la mesurer ou la contrôler :  $\overline{\phantom{a}}$  **/3 pts** 
	- Ø : *Symbole du diamètre*......................................... 28 : *Dimension nominale*............................................ **6×0,5 pt**
	- H : *Position de la tolérance*................................... 7 : *Qualité de la tolérance*......................................
	- Moyen de mesure : *Alésomètre,*....................... Moyen de contrôle : *Tampon lisse,*...................

#### *Micromètre d'intérieur Jauge plate*

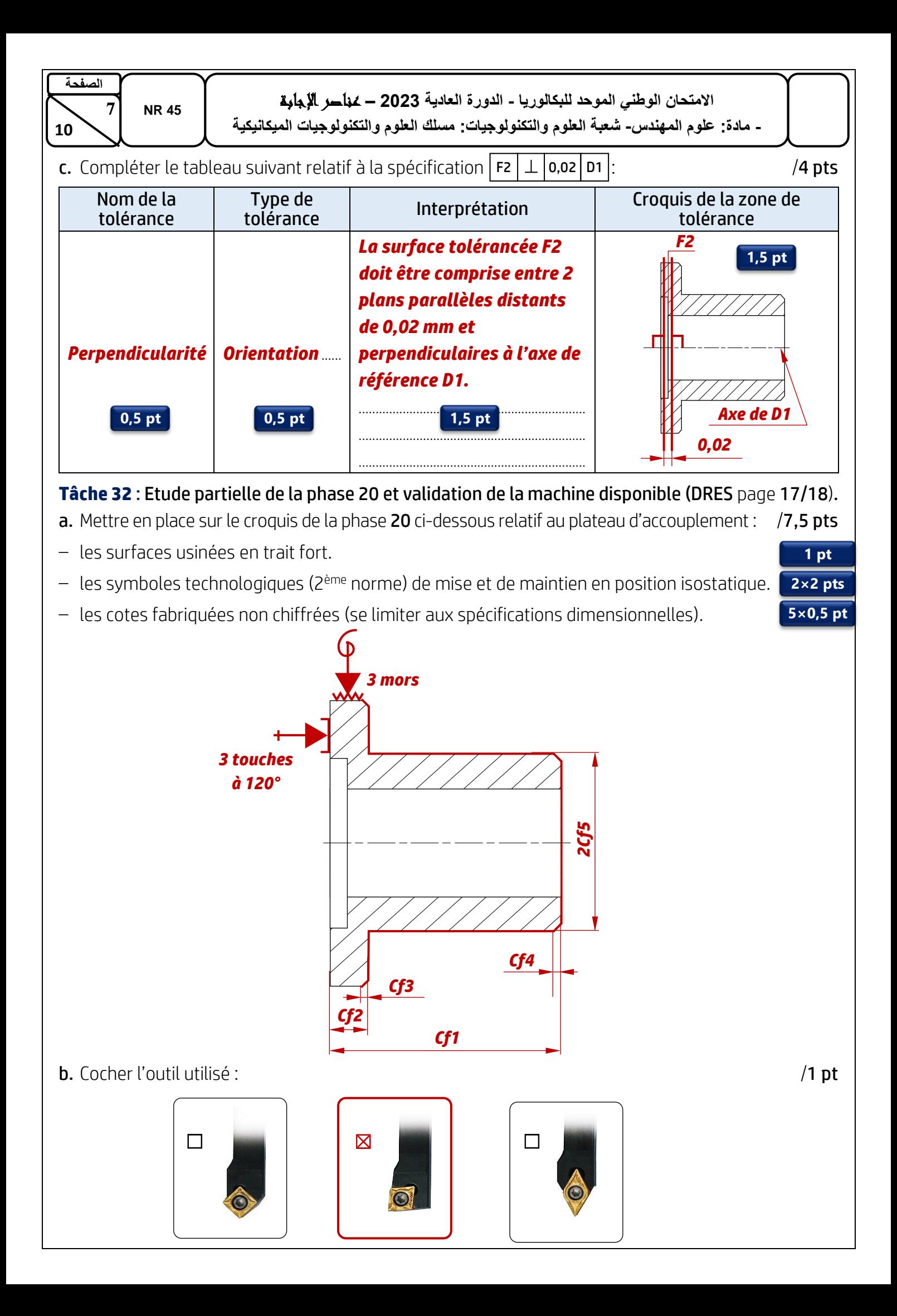

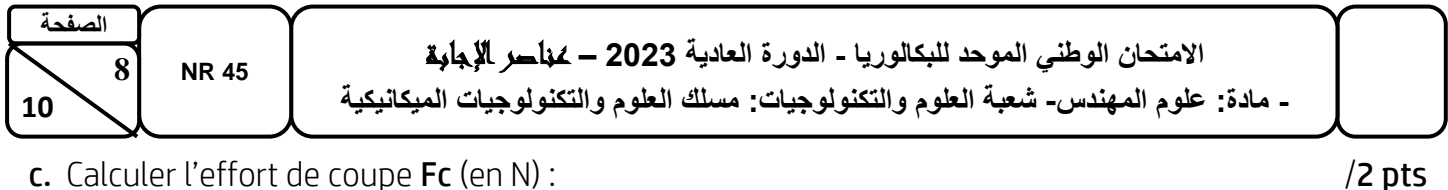

c. Calculer l'effort de coupe  $Fc$  (en  $N$ ) :

d. Déterminer la puissance de coupe Pc (en kW) et en déduire la puissance fournie par le moteur de la machine  $P_{fm}$ :  $/4$  pts

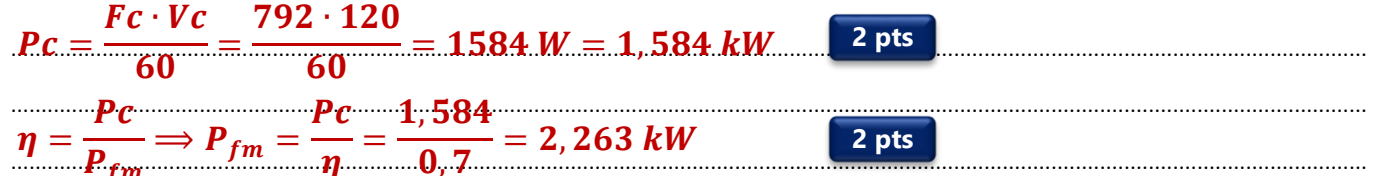

 $/1$  pt

e. Comparer Pfm avec la puissance du moteur disponible et conclure :

 $P_{fm}$  <  $P_m$  donc la machine disponible est valide. The manufacture of the material contract of  $P_m$  donc la machine disponible est valide.

#### Tâche 33 : Durée de vie de l'outil (DRES page 17/18)

Le fournisseur des plaquettes en carbures métalliques, montées sur l'outil utilisé en phase 20 d'usinage du plateau d'accouplement, a communiqué à travers le tableau suivant l'extrait des résultats enregistrés lors des essais d'usure (critère retenu :  $V_B$  = 0,3 mm) :

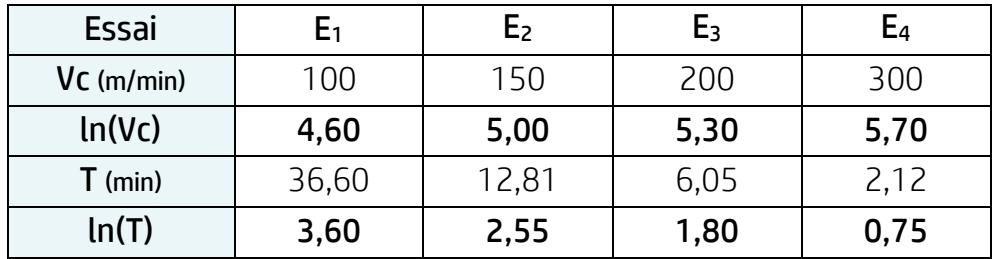

Selon ces résultats, on peut tracer une droite dite droite de Taylor d'équation  $ln(T) = n \cdot ln(Vc) + ln(Cv)$ .

a. Reportez les points correspondants aux essais d'usure (tableau ci-dessus) sur le quadrillage millimétré suivant puis tracer la droite de Taylor (incluant les points A et B) :  $/2.5$  pts

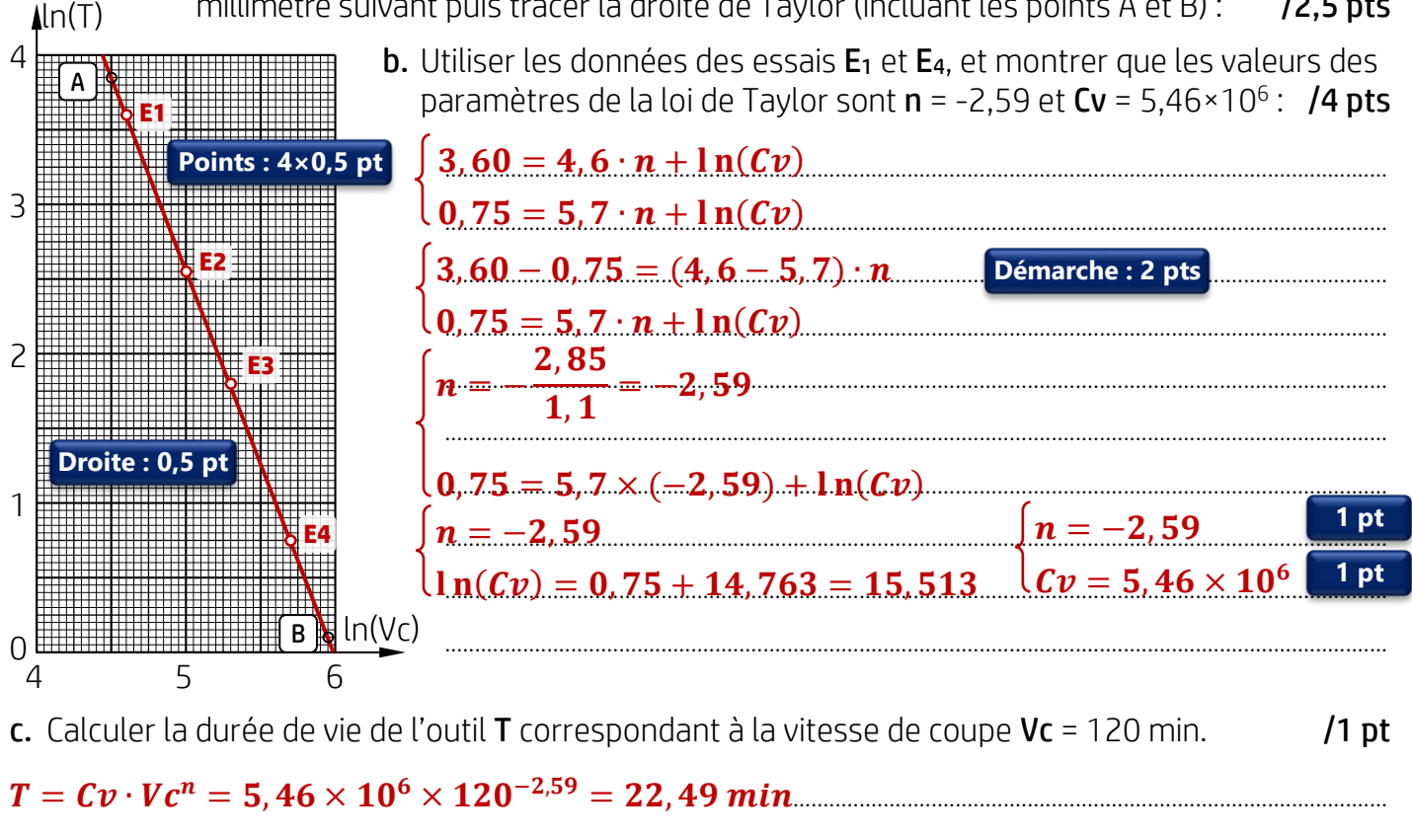

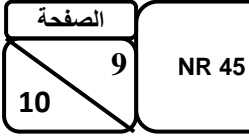

#### **Tâche 34** : Programmation CN manuelle.

a. Compléter le tableau des coordonnées des points programmés du profil fini (points de 1 à 7) en mode absolu en se référant au dessin de définition (DRES page 17/10) et au croquis des points caractéristiques du parcours d'outil (DRES page 18/10) : /2 pts

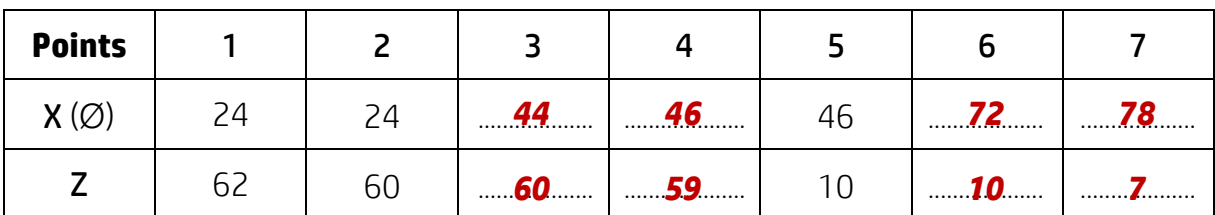

b. Compléter, en mettant dans chaque case le mot convenable, le programme ISO relatif à la dernière passe de la phase 20 en se référant au tableau des coordonnées (ci-dessus), au croquis des points caractéristiques du parcours d'outil et au tableau des codes ISO (DRES page 18/18) : /4,5 pts

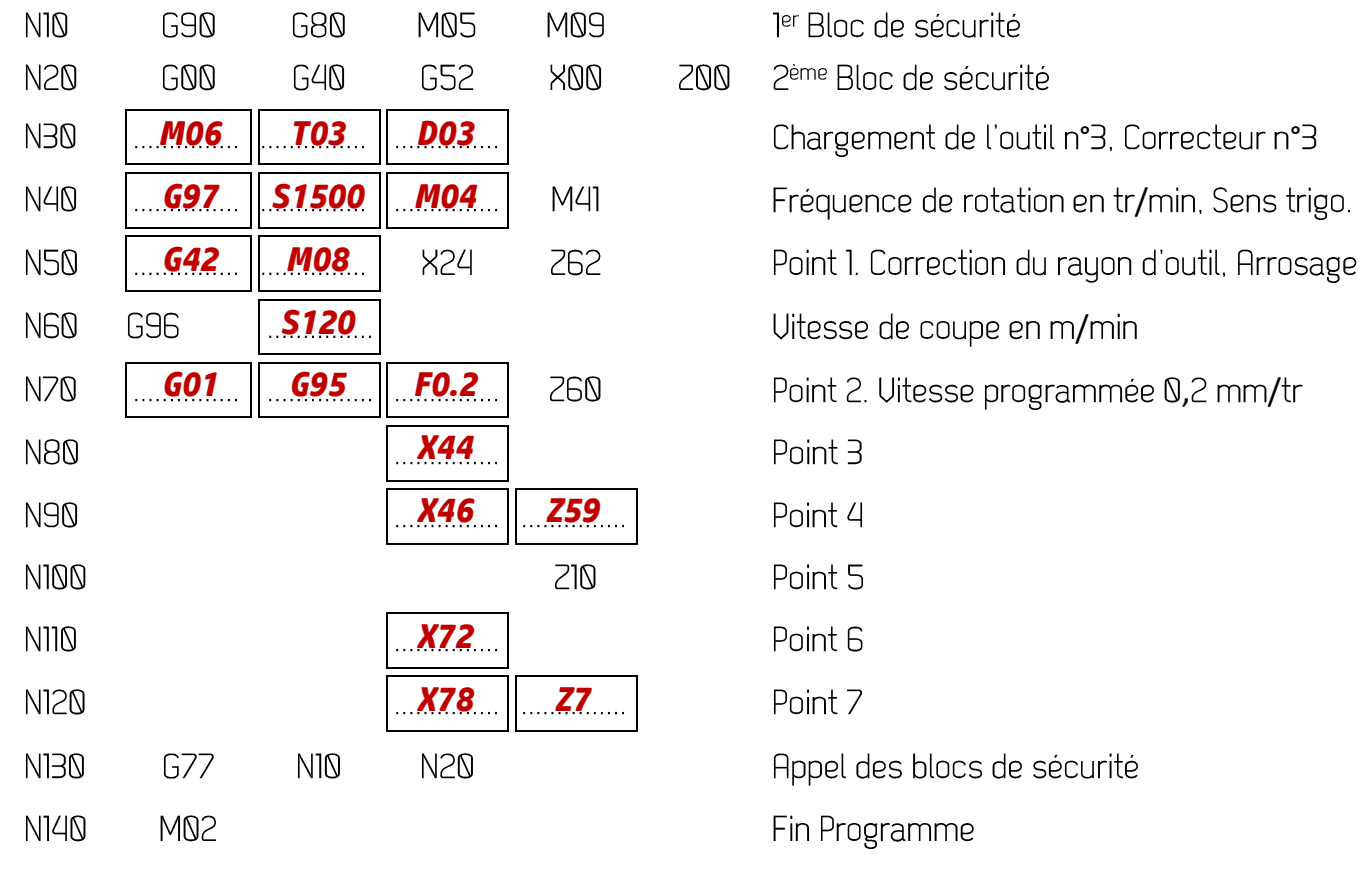

**On donne :**  $Vc = 120$  **m/min :**  $N = 1500$  **tr/min :**  $f = 0.2$  **mm/tr** 

c. Cocher les deux origines que la commande G52 X00 Z00 permet de superposer : /0.5 pt

- ☐ L'origine mesure et l'origine programme
- ☐ L'origine mesure et l'origine porte-pièce
- ☐ L'origine mesure et l'origine pièce
- ☒ *L'origine mesure et l'origine outil (tourelle)*

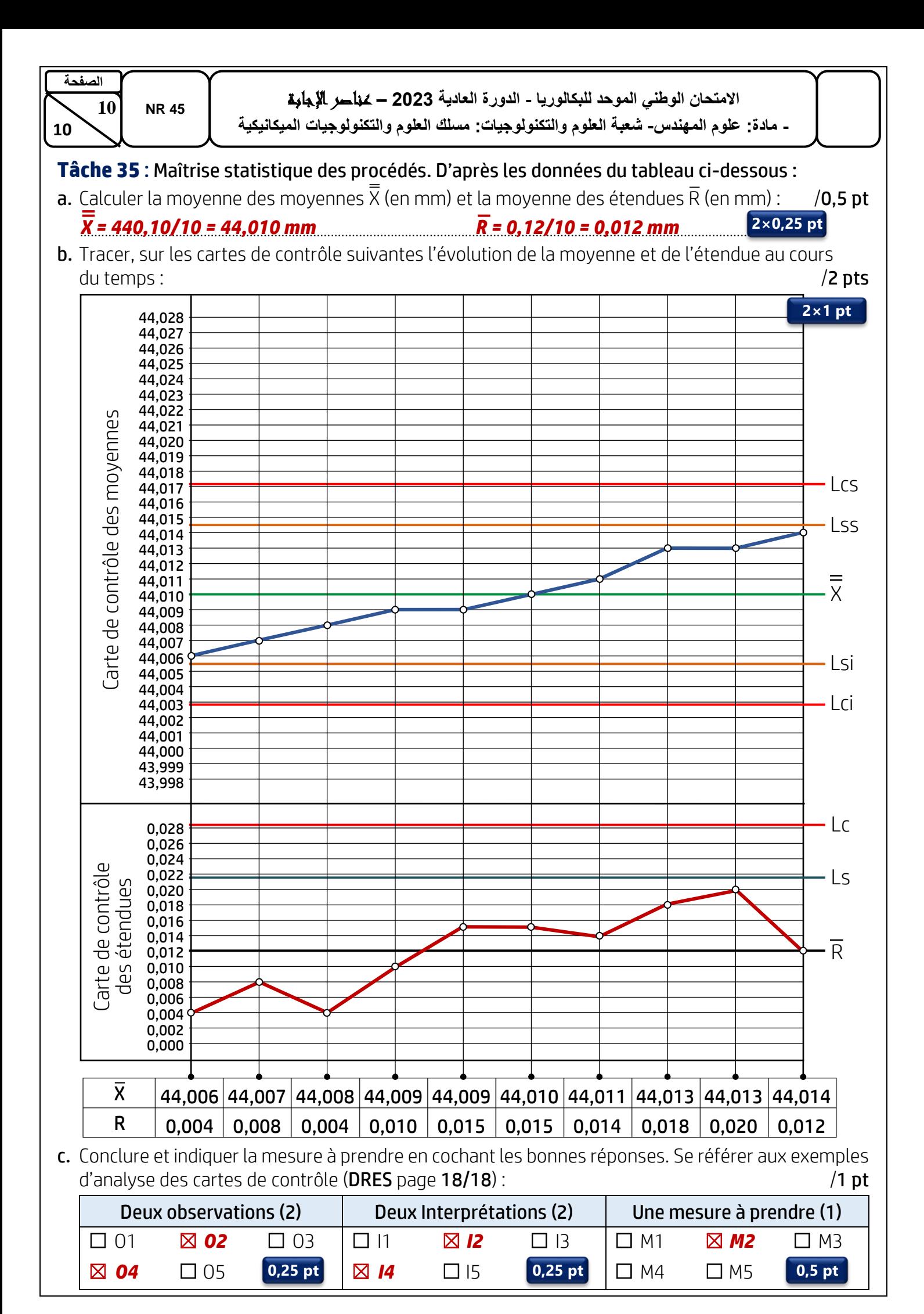